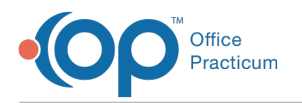

## Lesson 1: Setup to Enable Self-Registration in OP and the Intelichart Portal

Last Modified on 10/17/2024 3:20 pm EDT

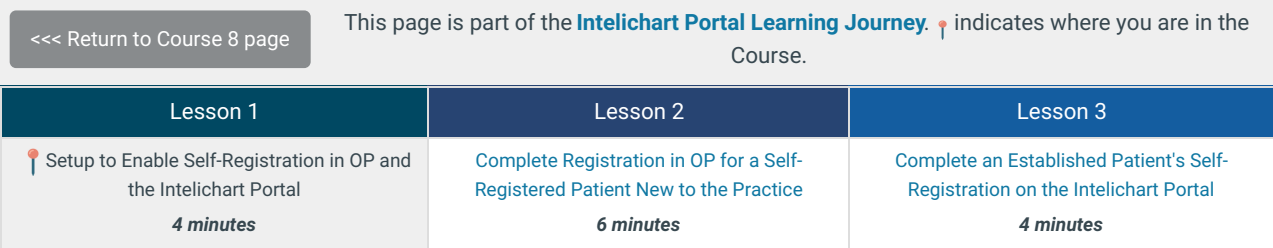

Click below to let us know you completed Lesson 1 and jump to the top of the page where you can click on Lesson 2!

Let us know you [completed](http://op.knowledgeowl.com/#) Course 8, Lesson 1!

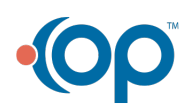